The book was found

# **Exploring Microsoft Word 2016 Comprehensive (Exploring For Office 2016 Series)**

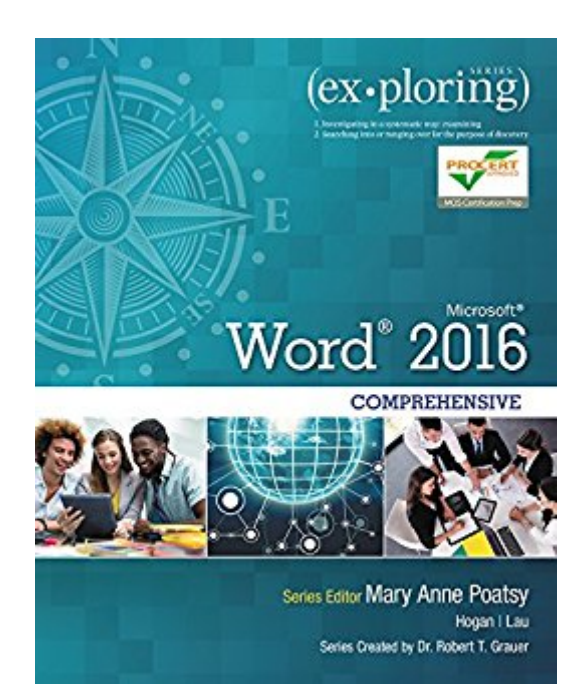

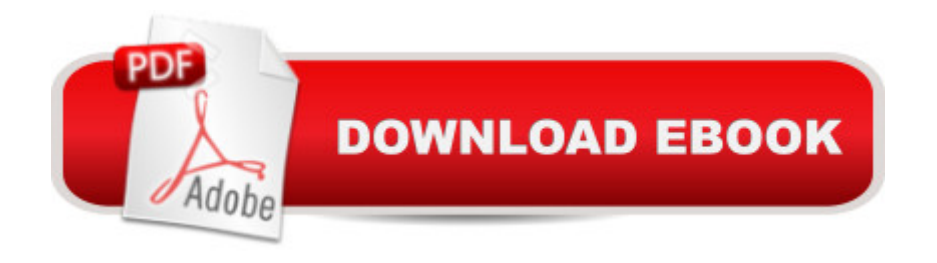

## **Synopsis**

This is the eBook of the printed book and may not include any media, website access codes, or print supplements that may come packaged with the bound book. The book offers full, comprehensive coverage of Microsoft Word. Â Beyond point-and-click The goal of the Exploring series is to move students beyond the point-and-click, to understanding the why and how behind each skill. And because so much learning takes place outside of the classroom, this series provides learning tools that students can access anywhere, anytime. Students go to college now with a different set of skills than they did years ago. With this in mind, the Exploring series seeks to move students beyond the basics of the software at a faster pace, without sacrificing coverage of the fundamental skills that everyone needs to know.  $\hat{A}$  Also available with MyITLab MyITLab  $\hat{A} \circledR$  is an online homework, tutorial, and assessment program designed for Information Technology (IT) courses, which engages students and improves results. HTML5 Simulation exercises and Live-in-Application Grader projects come with the convenience of auto-grading and instant feedback, helping students learn more quickly and effectively. Digital badges lets students showcase their Microsoft Office or Computer Concepts competencies, keeping them motivated and focused on their future careers. MyITLab builds the critical skills needed for college and career success. Â Note: You are purchasing a standalone product; MyITLab does not come packaged with this content. Students, if interested in purchasing this title with MyITLab, ask your instructor for the correct package ISBN and Course ID. Instructors, contact your Pearson representative for more information.

## **Book Information**

File Size: 93501 KB Print Length: 624 pages Simultaneous Device Usage: Up to 2 simultaneous devices, per publisher limits Publisher: Pearson; 1 edition (April 12, 2016) Publication Date: April 12, 2016 Sold by:Â Digital Services LLC Language: English ASIN: B01EOKKYRK Text-to-Speech: Not enabled X-Ray: Not Enabled Word Wise: Not Enabled

#### Enhanced Typesetting: Not Enabled

Best Sellers Rank: #172,242 Paid in Kindle Store (See Top 100 Paid in Kindle Store) #13 in $\hat{A}$  Kindle Store > Kindle eBooks > Business & Money > Skills > Office Automation #40 in $\hat{A}$  Books > Business & Money > Processes & Infrastructure > Office Automation #49 in Books > Computers & Technology > Software > Microsoft > Microsoft Word

### **Customer Reviews**

#### A superficial discourse on Word

#### Download to continue reading...

Office 2016 For Beginners- The PERFECT Guide on Microsoft Office: Including Microsoft Excel [Microsoft PowerPoint Micros](http://ebookslight.com/en-us/read-book/l2o9n/exploring-microsoft-word-2016-comprehensive-exploring-for-office-2016-series.pdf?r=K3pxJBKSZDAIQzNdlONn2g6mUuGC1D5%2F%2BBg3OyFiWtU%3D)oft Word Microsoft Access and more! Exploring Microsoft Office Excel 2016 Comprehensive (Exploring for Office 2016 Series) Exploring Microsoft Office Access 2016 Comprehensive (Exploring for Office 2016 Series) Exploring Microsoft Word 2016 Comprehensive (Exploring for Office 2016 Series) Your Office: Microsoft Office 2016 Volume 1 (Your Office for Office 2016 Series) Your Office: Microsoft Excel 2016 Comprehensive (Your Office for Office 2016 Series) Your Office: Microsoft Access 2016 Comprehensive (Your Office for Office 2016 Series) Programming Microsoft Office 365 (includes Current Book Service): Covers Microsoft Graph, Office 365 applications, SharePoint Add-ins, Office 365 Groups, and more (Developer Reference) GO! with Microsoft Word 2016 Comprehensive (GO! for Office 2016 Series) Exploring: Microsoft Office 2013, Plus (Exploring for Office 2013) Exploring Microsoft SharePoint for Office 2013, Brief (Exploring for Office 2013) Exploring Microsoft Office 2013, Volume 1 (Exploring for Office 2013) Exploring: Microsoft Excel 2013, Comprehensive (Exploring for Office 2013) Exploring: Microsoft PowerPoint 2013, Comprehensive (Exploring for Office 2013) New Perspectives Microsoft Office 365 & Word 2016: Comprehensive, Loose-leaf Version Bundle: Shelly Cashman Series Microsoft Office 365 & Office 2016: Introductory, Loose-leaf Version + SAM 365 & 2016 Assessments, Trainings, and ... MindTap Reader Multi-Term Printed Access Card Skills for Success with Microsoft Office 2016 Volume 1 (Skills for Success for Office 2016 Series) GO! with Microsoft Office 2016 Getting Started (GO! for Office 2016 Series) Enhanced Microsoft Office 2013: Introductory (Microsoft Office 2013 Enhanced Editions) GO! with Microsoft Access 2016 Comprehensive (GO! for Office 2016 Series)

<u>Dmca</u>